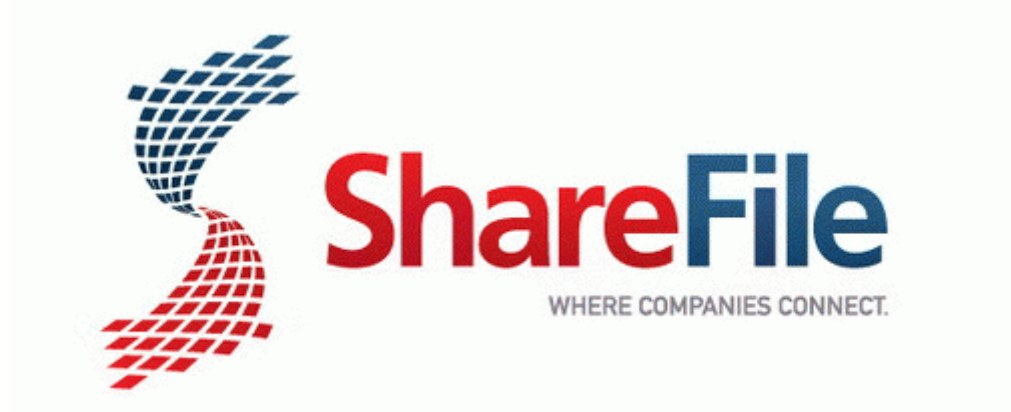

## Official law enforcement officiers investigators guide

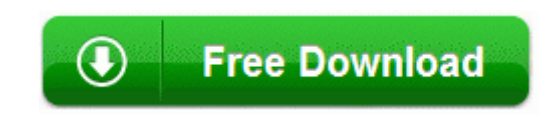